PASS Sample Size Software NCSS.com

## Chapter 823

# Tests of Mediation Effect in Logistic Regression

# Introduction

This procedure computes power and sample size for a test of the mediation effect in a logistic regression with a binary dependent (output) variable Y and an independent (input) variable X. Interest focuses on the interrelationship between Y, X, and a third independent variable called the mediator M. The sample size calculations are based on the work of Vittinghoff, Sen, and McCulloch (2009). Note that their work has been extended in Vittinghoff and Neilands (2015). We are looking into adding those extensions in a later procedure.

# **Mediation Model**

Vittinghoff, Sen, and McCulloch (2009) derived a sample size formula for testing the mediation effect based on testing the significance of  $\beta_M$  in the logistic regression model

$$\log\left(\frac{P}{1-P}\right) = \beta_0 + \beta_X X + \beta_M M$$

They showed that testing  $\beta_M = 0$  is equivalent to testing for a significant mediation effect. In addition to the notation above, they use  $\rho_{XM}$  as the correlation between the independent variables X and M.

# **Calculating the Power**

Power calculations are based on standard normal distribution. They proceed as follows:

- 1. Determine the critical value  $z_{1-\alpha}$  from the standard normal distribution where  $\alpha$  is the probability of a type-I error.
- 2. Calculate:  $z_{\beta}=\sqrt{N\sigma_{M}^{2}\beta_{M}^{2}(1-\rho_{XM}^{2})P(1-P)}-z_{1-\alpha}.$
- 3. Calculate: Power =  $\Phi(z_{\beta})$ .

Notes

- 1. Use  $\frac{\alpha}{2}$  instead of  $\alpha$  for two-sided test.
- 2.  $\sigma_M^2 = \Pr(M = 1)\Pr(M = 0)$  if M is binary.

# **Example 1 - Finding Sample Size**

Researchers are studying the relationship between a binary dependent variable (Y) and an independent variable (X). They want to understand the impact of a third variable (M) on the relationship between X and Y, so they decide to carry out a mediation analysis. They decide to determine the sample size based on the significance test of the mediator term in a logistic regression. Using prior analyses, they decide to use  $\beta M = 0.6$ , 0.8, 1.0,  $\rho XM = 0.3$ ,  $\sigma M = 0.4$ , and P = 0.45. They set the power at 0.9 and the two-sided significance level at 0.05.

# Setup

If the procedure window is not already open, use the PASS Home window to open it. The parameters for this example are listed below and are stored in the **Example 1** settings file. To load these settings to the procedure window, click **Open Example Settings File** in the Help Center or File menu.

| Solve For                    | N (Sample Size) |
|------------------------------|-----------------|
| Alternative Hypothesis       | Two-Sided       |
| Power                        | 0.9             |
| Alpha                        | 0.05            |
| βм (Reg Coef of M)           | 0.6 0.8 1.0     |
| рхм (Correlation of X and M) | 0.3             |
| Type of Mediator, M          | Continuous      |
| σм (Standard Deviation of M) | 0.4             |
| P (Marginal Prevalence of Y) | 0.45            |

## **Output**

Click the Calculate button to perform the calculations and generate the following output.

### **Numeric Reports**

#### **Numeric Results**

Solve For: N (Sample Size)
Alternative Hypothesis: Two-Sided

Hypotheses: H0: βM = 0 versus H1: βM  $\ne$  0

| Power  | Sample<br>Size<br>N | Regression<br>Coefficient<br>of M<br>βм | Correlation<br>of X and M<br>рхм | Standard<br>Deviation<br>of M<br>σм | Marginal<br>Prevalence<br>of Y<br>P | Alpha |
|--------|---------------------|-----------------------------------------|----------------------------------|-------------------------------------|-------------------------------------|-------|
| 0.9000 | 810                 | 0.6                                     | 0.3                              | 0.4                                 | 0.45                                | 0.05  |
| 0.9003 | 456                 | 0.8                                     | 0.3                              | 0.4                                 | 0.45                                | 0.05  |
| 0.9004 | 292                 | 1.0                                     | 0.3                              | 0.4                                 | 0.45                                | 0.05  |

Model  $log(P/(1 - P)) = \beta 0 + \beta x(X) + \beta M(M)$ .

X The primary predictor. It is an independent variable.

M The mediator. It is a continuous variable.

Power The probability of rejecting a false null hypothesis when the alternative hypothesis is true.

N The number of observations on which the multiple regression is computed.

βM The regression coefficient of the mediator in the model.

ρχμ The correlation between X and M.

σм The standard deviation of M.

P The marginal prevalence of the binary outcome, Y. This is the probability in the population that Y = 1 when Y is the

binary dependent variable that takes on the values 0 or 1.

Alpha The probability of rejecting a true null hypothesis.

#### **Summary Statements**

A mediation effect (single group, binary response Y versus X with mediator M) design will be used to test whether the mediation effect ( $\beta$ M) is different from 0 (H0:  $\beta$ M = 0 versus H1:  $\beta$ M  $\neq$  0). The comparison will be made using a two-sided logistic regression test of the mediation effect coefficient ( $\beta$ M), with a Type I error rate ( $\alpha$ ) of 0.05. The continuous mediator, M, is assumed to have a standard deviation of 0.4. The correlation between X (primary predictor) and M (mediator) is assumed to be 0.3. The marginal prevalence of the outcome variable is assumed to be 0.45. To detect a mediation effect (mediator regression coefficient,  $\beta$ M) of 0.6 with 90% power, the number of needed subjects will be 810.

#### Tests of Mediation Effect in Logistic Regression

#### **Dropout-Inflated Sample Size**

| Dropout Rate | Sample Size<br>N | Dropout-<br>Inflated<br>Enrollment<br>Sample Size<br>N' | Expected<br>Number of<br>Dropouts<br>D |
|--------------|------------------|---------------------------------------------------------|----------------------------------------|
| 20%          | 810              | 1013                                                    | 203                                    |
| 20%          | 456              | 570                                                     | 114                                    |
| 20%          | 292              | 365                                                     | 73                                     |

| Dropout Rate | The percentage of subjects (or items) that are expected to be lost at random during the course of the study and for whom no response data will be collected (i.e., will be treated as "missing"). Abbreviated as DR. |
|--------------|----------------------------------------------------------------------------------------------------|
| N            | The evaluable sample size at which power is computed. If N subjects are evaluated out of the N' subjects that                                                                                                    |
|              | are enrolled in the study, the design will achieve the stated power.                                                                                                    |
| N'           | The total number of subjects that should be enrolled in the study in order to obtain N evaluable subjects,                                                                                                    |
|              | based on the assumed dropout rate. After solving for N, N' is calculated by inflating N using the formula N' =                                                                                                    |
|              | N / (1 - DR), with N' always rounded up. (See Julious, S.A. (2010) pages 52-53, or Chow, S.C., Shao, J.,                                                                                                    |
|              | Wang, H., and Lokhnygina, Y. (2018) pages 32-33.)                                                                                                    |
| D            | The expected number of dropouts. $D = N' - N$ .                                                                                                    |

#### **Dropout Summary Statements**

Anticipating a 20% dropout rate, 1013 subjects should be enrolled to obtain a final sample size of 810 subjects.

#### References

Vittinghoff, E., Sen, S., and McCulloch, C.E. 2009. 'Sample size calculations for evaluating mediation.' Statistics in Medicine, Vol. 28, Pages 541-557.

This report shows the necessary sample sizes. The definitions of each of the columns is given in the Report Definitions section.

#### **Plots Section**

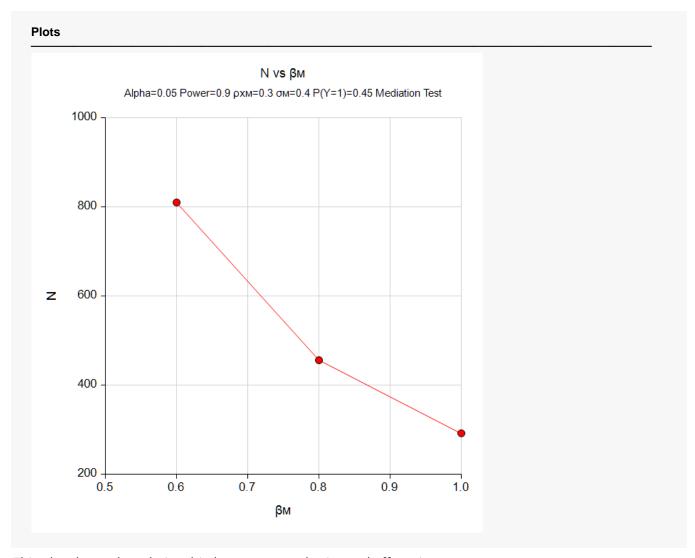

This plot shows the relationship between sample size and effect size.

# Example 2 - Validation using Vittinghoff (2009)

Vittinghoff et al. (2009) present an example on page 545 in which  $\beta M = \log 1.5$  (0.4055),  $\rho XM = 0.5$ ,  $\sigma M = 1$ , and P = 0.5. They set the power at 0.8 and the one-sided significance level at 0.025. The computed sample size is 255.

# Setup

If the procedure window is not already open, use the PASS Home window to open it. The parameters for this example are listed below and are stored in the **Example 2** settings file. To load these settings to the procedure window, click **Open Example Settings File** in the Help Center or File menu.

| Solve For                    | N (Sample Size) |
|------------------------------|-----------------|
| Alternative Hypothesis       | One-Sided       |
| Power                        | 0.8             |
| Alpha                        | 0.025           |
| βм (Reg Coef of M)           | 0.4055          |
| рхм (Correlation of X and M) | 0.5             |
| Type of Mediator, M          | Continuous      |
| σм (Standard Deviation of M) | 1               |
| P (Marginal Prevalence of Y) | 0.5             |

# **Output**

Click the Calculate button to perform the calculations and generate the following output.

| Solve For Alternative Hypothes | e Hypothesis:       | N (Sample Size)<br>One-Sided<br>H0: H0: $\beta M \le 0$ versus H1: $\beta M > 0$ or H0: $\beta M \ge 0$ versus H1: $\beta M < 0$ |                                  |                                     |                                     |       |
|--------------------------------|---------------------|----------------------------------------------------------------------------------------------------|----------------------------------|-------------------------------------|-------------------------------------|-------|
| Power                          | Sample<br>Size<br>N | Regression<br>Coefficient<br>of M<br>βм                                                                                          | Correlation<br>of X and M<br>рхм | Standard<br>Deviation<br>of M<br>σм | Marginal<br>Prevalence<br>of Y<br>P | Alpha |
| 0.8006                         | 255                 | 0.406                                                                                                    | 0.5                              | 1                                   | 0.5                                 | 0.025 |

**PASS** matches the calculation of N = 255.